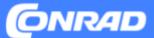

# **Product Data in Mirakl**

Version 2023.2, Conrad Electronic SE - Master Data Management

This document describes the requirements for product data in Mirakl.

### CONTENTS

- Attribute Types & Product Information Categories
- Identification, Product Categories, Product Names
- Product Description
- Technical Details
- Images & Documents
- Useful Links

## **Attribute Types**

Each field is designated for a specific type of information.

#### A. Numerical Data

These are numbers relating to product properties that can be measured and are usually followed by a SI unit (g, cm, etc).

### B. Unit Attributes

When it comes to numerical data, we provide additional lists of values that contain permissible SI units (indicated by the terms "UNIT" and "\_UNIT" added to attribute names and identifiers, respectively.)

C. Text Fields (German: "Text")

Intended for ad copy.

Please keep in mind that, with the exception of the tags listed on the following pages, using HTML isn't allowed in these fields.

### D. Attribute Value Lists (German: "Werteliste")

When it comes to legally required attributes and attributes that facilitate product comparison, we provide a list of pre-set values. Some fields let you choose between multiple values (*German: "Liste mit mehreren Werten"*).

| e Empfohlen v | ATT.CHANNELS             | Text                         | Û |
|---------------|--------------------------|------------------------------|---|
| • Optional ~  | ATT.ENERGY_CONSUMPTION   | Text                         | Û |
| • Optional ~  | ATT.ENERGY_CONSUMPTIO    | Werteliste: Energieverbrauch | Û |
| Optional ~    | ATT.FX.EEK.MANUFTYPEDESC | Text                         | ۵ |
| e Empfohlen v | ATT.TRANSMISSION_TYPE    | Liste mit mehreren Werten    | 1 |

## **Product Information Categories**

Product information falls in one of three categories:

- Required (German: "Erforderlich")
   Mandatory information, such as product name/title, brand, product category, any information required by law
- Recommended (German: "Empfohlen") Information that enables filtering product and category searches, virtual categories and product comparison
- > Optional

e. g. technical specifications Structured display of product details give your pages a consistent and professional look.

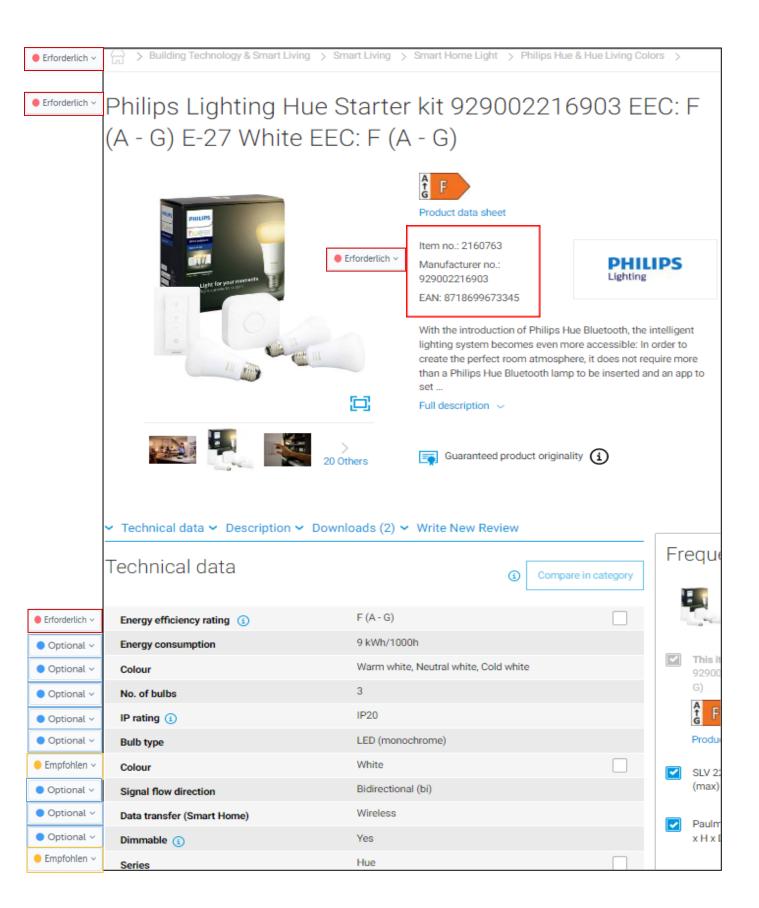

## **Product Identification**

#### Seller Product ID (ID: Product.SellerProductID)

The unique product code you use to identify the product and the orders thereof. Usually, this is the product ID assigned by our ERP system.

- > 40 chars max.
- ➢ No special characters allowed.

#### Sales Unit (ID: Product.BaseUnit)

Provide the sales unit of your product. Choose one of the following units:

**Piece:** One unit, may also include accessories if applicable. Examples: One bottle of glue, one notepad, one digital camera + battery + charger.

**Pair:** Two units of the same kind constitute a pair. Example: Gloves (as selling one single glove doesn't make sense.)

**Pack:** Multiple identical products that are sold together. Example: 10 highlighters in one wrapper.

**Set:** Different products that are sold together. Example: a case with a fountain ben and a ballpoint pen.

Metre: Product is sold by the metre. Prices are quoted per metre. Example: Cables.

## **Product Identification**

### Brand (e.g. "Philips")

Providing a brand name is mandatory. If it is a no-brand item, choose 'No Name'.

#### MPN (German: "Hst.-Teile.-Nr.")

Provide the MPN (brands only). Make sure you enter it correctly, using the shown separators, upper and lower case characters etc.

MPNs are crucial for web and on-page searches.

➤ 40 chars max.

#### EAN / GTIN

Provide the EAN or GTIN assigned to the sales unit of the product.

#### **Content quantity**

Specify the content quantity. "1 piece" (*German: "1 Stück*") refers to one item. However, when it comes to liquids, this may be "100 g". "Pack" usually means more than one piece.

Minimum permissible quantity is 0.0001. Use a point (.) as the decimal separator.

Effzett GmbH

AGB | Widerruf | Impressum >

Conrad Electronic AGB | Widerruf | Impressum >

Online verfügbar (5 Stück) Lieferung: Fr., 12.08.2022 bis Sa., 13.08.2022

Online verfügbar (16 Stück) Lieferung: Fr., 12.08.2022 bis Mo., 15.08.2022

Philips 346B1C LCD 86.4 cm (34 inch) EEC G (A - G) 3440 x 1440 p WQHD 5 ms RJ45, Headphone input VA LED

|                                                                                                    | ₫ G                           |         |
|----------------------------------------------------------------------------------------------------|-------------------------------|---------|
| 34" PHILIPS                                                                                                    | Product data sheet            |         |
| Заневіс                                                                                                    | Item no.: 2300700             |         |
| - P                                                                                                    | Manufacturer no.: 346B1C/00   | PHILIPS |
|                                                                                                    | EAN: 8712581760816            |         |
| USB-C Docking Growd WQHD MultiView Integrated KVM                                                                                                    | Philips 346B1C LCD Black      |         |
|                                                                                                    | Full description $\checkmark$ |         |
|                                                                                                    |                               |         |
| Philips 346B1C LCD-Monitor 86.4 cm (34 Zoll) EEK G (A -<br>Pixel WQHD 5 ms RJ45, Kopfhörer-Buchse VA LED                                                                                                    | G) 3440 x 1440                |         |
| Pixel WQHD 5 ms RJ45, Kopfhörer-Buchse VA LED                                                                                                    | G) 3440 x 1440                |         |
| Pixel WQHD 5 ms RJ45, Kopfhörer-Buchse VA LED                                                                                                    | G) 3440 x 1440<br>476,00 €    |         |
| Pixel WQHD 5 ms RJ45, Kopfhörer-Buchse VA LED                                                                                                    |                               |         |
| Pixel WQHD 5 ms RJ45, Kopfhörer-Buchse VA LED                                                                                                    |                               |         |
| Pixel WQHD 5 ms RJ45, Kopfhörer-Buchse VA LED         Aktives Angebot:         tease solutions GmbH         AGB Widerruf Impressum >         Online verfügbar (392 Stück)         Lieferung: Fr., 12.08.2022 bis Sa., 13.08.2022         Weitere Angebote für diesen Artikel:         Office Partner | 476,00 €<br>476,02 €          |         |
| Pixel WQHD 5 ms RJ45, Kopfhörer-Buchse VA LED<br>Aktives Angebot:                                                                                                    | 476,00 €<br>476,02 €          |         |

522,09 €

533,61 €

## **Choosing Product Categories**

Choosing the proper category makes sure that people are able to find your product online.

- > The category pages get most of the incoming traffic.
- > On-page searches revolve around product categories.

Selecting the right category also ensures that products are assigned the correct attributes. Getting the category wrong may result in required fields providing information that does not apply to the product at all.

This is why you need to choose product categories carefully when listing your product.

## **Product Description**

As a rule, product names/titles need to be self-explanatory, containing information that differentiates the product from others.

This includes

- > Brand name
- > Manufacturer type designation
- > MPN/EAN
- > Items delivered
- > Product category
- > Product features/functions
- > Technical specs
- > Keywords
- Required fields: product title length needs to be between 20 and 120 characters.
- > Any HTML will be removed during the upload.
- Keep in mind that titles might be truncated when being displayed on small screens and in widgets.
- > Do not use titles in UPPERCASE.
- > Always put brand name and type designation first as this helps with SEO.

| At Adapter       Exercision 1000-4002/000 Functione about the intervence of the intervence of the                                          | ürstenlos, inł      | ASBS-800 A / TAWB-200 -Akku-Schlagb<br><i. akku,="" akku-bohrschrauber<="" inkl.="" th=""><th></th><th></th></i.> |                               |                |
|----------------------------------------------------------------------------------------------------|---------------------|----------------------------------------------------------------------------------------------------|-------------------------------|----------------|
| Article Million Million Millio | (2)                 | Bestell-Nr.: 2140359 - TU HstTeile-Nr.: 2140359 EAN: 20                                                           | 50006382950                   |                |
| Article M: 108437 - 62 Codie produttore: DDF422F5 EAA: 0083381813655                                                                                                    |                     |                                                                                                    |                               |                |
| Transferrer         Addapter         TA Addapter         TA Addapter         TA Addapter         TA Addapter         TA Addapter         TA Addapter         TA Addapter         TA Addapter         TA Addapter         TA Addapter         TA Addapter         TA Addapter         TA Addapter         TA Adapter         TA Adapter <th>/lakita Makita DDF4</th> <th>182RFJ Trapano avvitatore a batteria 18 V 3 Ah Li-Ion incl. se</th> <th>conda batteria, incl. valigia</th> <th>a</th>                                                                                                    | /lakita Makita DDF4 | 182RFJ Trapano avvitatore a batteria 18 V 3 Ah Li-Ion incl. se                                                    | conda batteria, incl. valigia | a              |
| Image: Status (Status (Status                                  | ***** (0)           | Articolo nº: 1698457 - 62 Codice produttore: DDF482RFJ EAN: 0088381813                                            | 555                           | $\checkmark$   |
| Conseque: dal 17/09 al 23/08/2022         + Maggiori informazioni sulfarticolo         Atkita Makita DDF482Z Trapano avvitatore a batteria 18 V senza batteria         Attorion*: 2316882 - 62: Codice produttore: DDF482Z EAN: 0088381699013         Attorion*: 2316882 - 62: Codice produttore: DDF482Z EAN: 0088381699013         Immédia         Immédia         Imédia         Immédi                                                                                                    |                     | Thakita                                                                                                    |                               |                |
| Warder <ul> <li>Addita Makita DDF482Z Trapano avvitatore a batteria 18 V senza batteria</li> <li>Addita Makita DDF482Z Trapano avvitatore a batteria 18 V senza batteria</li> </ul> Addita Makita DDF482Z Trapano avvitatore a batteria 18 V senza batteria           Addita Makita DDF482Z Trapano avvitatore a batteria 18 V senza batteria           Aticulo n°, 231682, 62 Codice produttore: DDF482Z EAN: 0088381699013           Tracketter           Pisponibile (64 pezzo/)           consegne: dal 17/08 al 23/08/2022           + Maggiori Informazioni sulfarticolo           adla Konverter           Pisponibile (64 pezzo/)           Marketpiace Partner           Pisponibile (Senze)           Interverfügbar           Leterung: 07.07 bis 08.07.2020           TA Adapter           VA Adapter           Via Marketpiace Partner           Pisponibile (Senze)           Interverfügbar           Leterung: 07.07 bis 08.07.2020           Interverfügbar           Leterung: 07.07 bis 08.07.2020           Interverfügbar           Piston Marketpiace Partner           Piston Marketpiace Partner           Piston Marketpiace Partner           Piston Marketpiace Partner           Piston Marketpiace Partner           Piston Marketpiace Pa                                                                                                    | Ĩ                   |                                                                                                    |                               |                |
| Articolo n*, 231882, 42       Codice produttore: DDF4822       EAN: 0088381699013         Image: Codice produttore: DDF4822       EAN: 0088381699013         Image: Codice produttore: DDF4822       EAN: 0088381699013         Image: Codice produttore: DDF4822       EAN: 0088381699013         Image: Codice produttore: DDF4822       EAN: 0088381699013         Image: Codice produttore: DDF4822       EAN: 00186381699013         Image: Codice produttore: DDF4823       Eastell-M:: 804503706         Image: Codice Partner       Image: Codice Partner         Image: Codice Partner       Image: Codice Partner         Image: Codice Partner       Image: Codice Partner         Image: Codice Partner       Image: Codice Partner         Image: Codice Partner       Image: Codice Partner         Image: Codice Partner       Image: Codice Partner         Image: Codice Partner       Image: Codice Partner         Image: Codice Partner       Image: Codice Partner         Image: Codice Partner       Image: Codice Partner         Image: Codice Partner       Image: Codice Partner         Image: Codice Partner       Image: Codice Partner         Image: Codice Partner       Image: Codice Partner         Image: Codice Partner       Image: Codice Partner         Image: Codice Partner       Image: Codice Part                                                                                                    |                     | -                                                                                                    |                               |                |
| Articolo n*: 231882 - 62       Codies produttore: DDF4822       EAN: 0088381699013         Image: Codies produttore: DDF4822       EAN: 0088381699013         Image: Codies produttore: DDF4822       EAN: 0088381699013         Image: Codies produttore: DDF4822       EAN: 0088381699013         edia Konverter       Maggiori Informazioni sull'articolo         edia Konverter       Image: Codies Partner         Image: Codies Codies Partner       Image: Codies Partner         Image: Codies Codies Codies Partner       Image: Codies Codies Partner         Image: Codies Codies Codies Codies Partner       Image: Codies Codies Co                                                                                                    |                     |                                                                                                    |                               |                |
| Image: Sector Sector Secto                                 | /lakita Makita DDF4 | 482Z Trapano avvitatore a batteria 18 V senza batteria                                                            |                               |                |
| <ul> <li>Disponibile (64 pezzo/i)<br/>Consegne: del 17/08 al 23/08/2022</li> <li>+ Maggiori informazioni sull'articolo</li> <li>adia Konverter</li> <li>★★★★★ (0)</li> <li>Bestell-Mr: B04523706 HstTeile-Mr: LW-KV06 EAN: 4014619765803</li> <li>Marketplace Partner</li> <li>Disponibile (64 pezzo/i)</li> <li>Marketplace Partner</li> <li>Disponibile (64 pezzo/i)</li> <li>Disponibile (64 pezzo/i)</li> <li>Bestell-Mr: B04523706 HstTeile-Mr: LW-KV06 EAN: 4014619765803</li> <li>Marketplace Partner</li> <li>Disponibile (64 pezzo/i)</li> <li>Disponibile (64 pezzo/i)</li> <li>Bestell-Mr: B04523706 HstTeile-Mr: LW-KV06 EAN: 4014619765803</li> <li>Marketplace Partner</li> <li>Disponibile (64 pezzo/i)</li> <li>Bestell-Mr: B04523706 HstTeile-Mr: S045-SL05 EAN: 4014619148592</li> <li>TA Adapter</li> <li>Marketplace Partner</li> <li>Marketplace Partner</li> <li>Marketplace Partner</li> <li>Marketplace Partner</li> <li>Marketplace Partner</li> <li>Marketplace Partner</li> <li>Marketplace Partner</li> <li>Marketplace Partner</li> <li>Marketplace Partner</li> <li>Disponibile (64 pezzo/i)</li> <li>Marketplace Partner</li> <li>Marketplace Partner</li> <li>Marketplace Partner</li> <li>Online verfügbar</li> <li>Online verfügbar</li> <li>Online verfügbar</li> <li>Online verfügbar</li> </ul>                                                                                                    | ***** (0)           |                                                                                                    | 3                             |                |
| Zonsegna: dal 17/08 al 23/08/2022             Haggiori informazioni sull'articolo             dida Konverter             ***** (0)             Marketplace Partner             Monicerung: 07.07 bis 08.07.2020             Monicerung: 07.07 bis 08.07.2020             TA Adapter             Marketplace Partner             Marketplace Partner             Monicerung: 07.07 bis 08.07.2020             TA Adapter             Marketplace Partner             Marketplace Partner                                                                                                    |                     | <i>Thakita</i>                                                                                                    |                               |                |
| Image: Informazioni sull'articolo         Adda Konverter         Image: Informazioni sull'articolo         Image: Informazioni sull'articolo                                                                                                    |                     | • Disponibile (64 pezzo/i)                                                                                        |                               |                |
| edia Konverter<br>★★★★★ (0)<br>Bestell-Nr: 804523706 HstTeile-Nr: LW-KV06 EAN: 4014619763603<br>Marketplace Partner<br>Descenses<br>• Online verfügbar<br>Liferung: 07.07 bis 08.07.2020<br>• Online verfügbar<br>Liferung: 07.07 bis 08.07.2020<br>• Marketplace Partner<br>• Marketplace Partner                                                                                                    | <u></u>             | Consegna: dal 17/08 al 23/08/2022                                                                                 |                               |                |
| Bestell-Nr:: 804523706 HstTeile-Nr:: LW-KV06 EAN: 4014619763603       162,10 €         Image: Anter the state of the state of the s                                                                      |                     | + Maggiori informazioni sull'articolo                                                                             |                               |                |
| ★★★★★ (0)       Bestell-Nr:: 804523706 HstTeile-Nr:: LW-KV06 EAN: 4014619763603       162,10 €         Image: Construction of the vertigibar       Image: Construction of the vertigibar       Image: Construction of the vertigibar         Image: Construction of the vertigibar       Image: Construction of the vertigibar       Image: Construction of the vertigibar         Image: Construction of the vertigibar       Image: Construction of the vertigibar       Image: Construction of the vertigibar         Image: Construction of the vertigibar       Image: Construction of the vertigibar       Image: Construction of the vertigibar         Image: Construction of the vertigibar       Image: Construction of the vertigibar       Image: Construction of the vertigibar         Image: Construction of the vertigibar       Image: Construction of the vertigibar       Image: Construction of the vertigibar         Image: Construction of the vertigibar       Image: Construction of the vertigibar       Image: Construction of the vertigibar         Image: Construction of the vertigibar       Image: Construction of the vertigibar       Image: Construction of the vertigibar         Image: Construction of the vertigibar       Image: Construction of the vertigibar       Image: Construction of the vertigibar         Image: Construction of the vertigibar       Image: Construction of the vertigibar       Image: Construction of the vertigibar         Image: Construction of the vertigibar       Image: Construction of the verti                                                                                                    |                     |                                                                                                    |                               |                |
| Image: Second second secon                                 |                     |                                                                                                    |                               | ×              |
| • Online verfügbar       Jetzt anmelden         Lieferung: 07.07 bis 08.07.2020       Jetzt anmelden         ATA Adapter       Image: Convection of the state of the state of the st                                                                                                    | 1/18                | SOOD<br>CONNECTIONS                                                                                               |                               |                |
| ATA Adapter  ATA Adapter  ATA Adapter  ATA Adapter  Marketplace Partner  Marketplace Partner  Online verfügbar  Marketplace Artner                                                                                                    |                     | Online verfügbar                                                                                                  |                               | ernaltlich     |
| With the set of the set of the set                                 | ~ ~                 | Lieferung: 07.07 bis 08.07.2020                                                                                   |                               | Jetzt anmelden |
| ★★★★ (0)       Bestell-Nr.: 804521300 HstTeile-Nr.: 5045-SL05 EAN: 4014619148592<br>Marketplace Partner       14,40 €<br>inkl. MwSt., zzgl. Versand         Image: Convections'       0 Online verfügbar       14,40 €                                                                                                    | ATA Adapter         |                                                                                                    |                               | ~              |
| Image: Source convections         Image: Nur für Firmenkunden erhältlich           • Online verfügbar         • Online verfügbar                                                                                                    |                     |                                                                                                    |                               | ^              |
| Online verfügbar                                                                                                    |                     | GOOD<br>CONNECTIONS'                                                                                              | and the second second         |                |
| Lieferung: 07.07 bis 08.07.2020 Jetzt anmelden                                                                                                    |                     | -                                                                                                    |                               |                |

## **Product Description**

Product descriptions comprise several text fields including

Heading
 Alternative (promotional) product name

#### > 150 chars max.

- Highlights & Details
   List of the main USPs
- Ad Copy (Description)
   Positive emotional ad copy

### > Features

Bullet point list of features and functions that cannot be provided in the form of attributes

- Additional Technical Details
   Field intended for copy related to technical specs that cannot be provided in separate fields.
- Items Shipped
   List of items to be dispatched
- > Disclaimers, System Requirements Warnings, disclaimers and comments

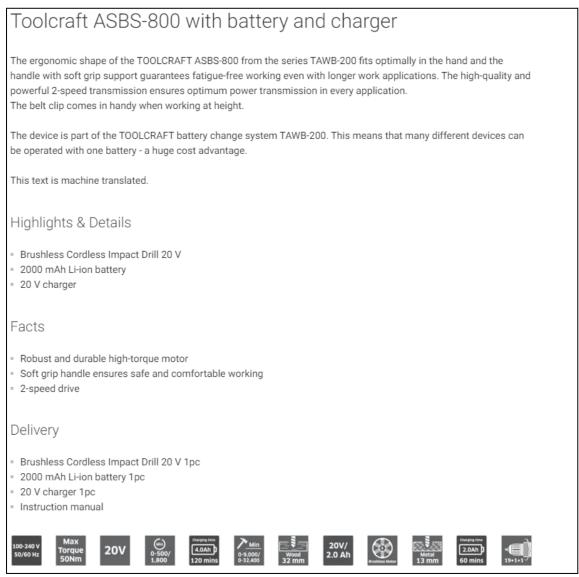

## **Product Description**

#### Heading

- ✓ optional, 150 chars max
- ★ no HTML (will be removed)

#### **Highlights & Details**

- ✓ short and concise sentences stating the main USPs
- ✓ use <br>> to add a bullet point
- no lengthy prose
- **×** omit details rather than confuse the reader
- ✗ no tags

#### Ad Copy (Description)

- ✓ write structured copy, use <br>> tag to start a new paragraph
- ✓ formatting options: <b>, <i>, <u>
- ✗ no tags
- ✗ no hyperlinks

#### Highlights & Details

- · Sendet im Alarmfall eine Benachrichtigung auf dein Smartphone
- · Erkennt Feuer, Schwelbrände und unsichtbares Kohlenmonoxid
- Sagt per Sprachausgabe Art und Ort der Gefahr deutlich an
- · Kompatibel mit Conrad Connect

#### Highlights & Details

Produktmerkmale 1:Durchmesser 3 mm - Schneidstoff HSS - TiN Beschichtung|Produktmerkmale 2:Schneidenlänge: 8 mm|Produktmerkmale 3:Gesamtlänge: 52 mm|Produktmerkmale 4:Schaft: Durchmesser 6 mm|Produktmerkmale 5:Drall 30° - 4 Schneiden - über Mitte

х

х

#### Highlights & Details

- Breite: 588
- Höhe: 82–162

• Tiefe: 447

#### Beschreibung

Presence erkennt und meldet in Echtzeit, wenn sich eine Person auf Ihrem Grundstück befindet, ein Auto in die Einfahrt einbiegt oder ein Tier im Garten ist.

#### Vorbeugung vor Einbrüchen und Sachbeschädigung.

Dank ultrapräziser Warnungen erfahren Sie sofort, was bei Ihnen Zuhause passiert. Über einen Livestream können Sie Ihr Zuhause in Echtzeit überwachen.

#### Sicherheit bei Tag und Nacht.

In der Nacht ist ein diskretes Aufnehmen oder Ansehen durch die leistungsstarke Infrarot-Nachtsicht möglich. Desweiteren verfügt Presence über ein integriertes und intelligentes Flutlicht. Das intelligente Flutlicht kann manuell über die App aktiviert oder so eingestellt werden, dass es sich einschaltet wenn es eine Person, ein Auto oder ein Tier erfasst. Es beleuchtet Ihnen den Weg zur Tür und hält ungebetene Besucher fern

#### Beschreibung

90° · vernickelte Ausführung · mit Innenkühlung · mit ungleicher Teilung für mittlere bis starke Schruppbearbeitung · für Wendeschneidplatte APKT-16 · Weitere technische Eigenschaften Oberfläche: vernickelt 🗆 Wendeplatte: APKT-16 🗆 D: 40mm 🗆 Ø d H7: 16mm 🗆 b: 8,4mm 🗆 Kühlung: mit Innenkühlung 🗆 L: 40mm 🖻 d1: 18mm 🖻 Ausführung: 40A4R-S90AP16D-C

### **Product Description**

#### Features

✓ optional, lists features/functions that are not available in the form of attribute values, and that are not provided in the Highlights section

- ✓ use <br>> to add a bullet point
- ✗ no HTML (will be removed)

#### Additional Technical Details

- ✓ optional, for features without an assigned field
- ✓ use <br>> to add a bullet point
- ✓ feature + attribute value only (and unit if applicable)
- 🗱 no prose
- no , no other types of formatting

#### Ausführung

- Steuerbar via App, Schalter, Sensor und Sprache
- Bluetooth integriert
- Kompatibel mit Amazon Alexa, Apple HomeKit und Google Assistant
- · Alle Weißtöne von Kalt- bis Warmweiß für ein entspanntes Aufwachen, perfektes Leselicht
- Passend in jede Leuchte mit E27 Lampenfassung

#### Ausführung

,Gloria

#### Ausführung

 -Imager 752 x 480 CMOS-Sensor 2D Barcodescanner -Roter Lesebalken ermöglicht exakte Positionierung Die USBTastatur-Emulation ermöglicht die Ausgabe in jedes Eingabefeld, oder Editor, wie mit einer Tastatur. Via Treiber ist auch eine SPP/Serielle Emulation möglich -Die mitgelieferte Programmieranleitung ermöglicht das Einstellen einzelner Funktionen und Barcodes. -Eine stabile Ausführung wird durch ein robustes Gehäuse gewährt. -Schnelle Erfassung durch 32Bit Technik -Alle gebräuchlichen 1D- und 2D Barcodes, z.B. 2D Codes: PDF417, Micro PDF417, QR Code, Data Matrix, Maxicode, Aztec werden problemlos ausgelesen -Auch aus der Entfernung, zielgenaues Lesen -Einfach nur auf den Barcode zielen ohne Anpassung der Leserichtung, dank Omni-Direktionalem Lesen -Kompatibel mit jeder Software, die Daten über die Tastatur erwartet -Tastatur-Emulation funktioniert per USB-Anschlusskabel -Barcodes auf runden Oberflächen wie Flaschen können problemlos eingelesen werden.

×

| Technische<br>Daten                                                                                               | Highlights &<br>Details                                                                                                    | Dokumente &<br>Downloads                                                                                                    | Beschreibung                                                                                                    | Ausführung                                                                                                    | Lieferumfang                                                                                                    | Hinweise                                                                                                    | Wird oft<br>zusammen<br>gekauft                                                                                | ве     |
|----------------------------------------------------------------------------------------------------|----------------------------------------------------------------------------------------------------|----------------------------------------------------------------------------------------------------|----------------------------------------------------------------------------------------------------|----------------------------------------------------------------------------------------------------|----------------------------------------------------------------------------------------------------|----------------------------------------------------------------------------------------------------|----------------------------------------------------------------------------------------------------|--------|
| Technische                                                                                                    | Daten                                                                                                    |                                                                                                    |                                                                                                    |                                                                                                    | (Ì)                                                                                                    | Artikel mit gleic                                                                                                    | chen Werten an:                                                                                                | zeigen |
| <ul><li>Anwesenheits</li><li>Umgebungslic</li></ul>                                                               | eitssensor: ± 3% Rl<br>sensor: 120 ° Erfa<br>shtsensor: 1 - 100.<br>utsprecher: 80 dB                                                                 | issungswinkel auf<br>000 Lux (dynamise                                                                                          |                                                                                                    |                                                                                                    |                                                                                                    |                                                                                                    | ~                                                                                                    |        |
| Technische                                                                                                    | Daten                                                                                                    |                                                                                                    |                                                                                                    |                                                                                                    |                                                                                                    |                                                                                                    |                                                                                                    |        |
| Direktional Le<br>100.000 LUX,<br>EMC Prüfunge<br>Barcode unter<br>5, Standard 2<br>(2D) DataMate<br>kondensieren | seneigung ± 40 ° L<br>bis Sonneneinstra<br>en UL,FCC Class B<br>rstützt (1D) EAN-1:<br>of 5, Matrix 2 of 5,<br>rix, PDF417,QR Co<br>d Gewicht 140g Ka | Leseabstand 74 – 2<br>hlung Anzeige LED<br>,CE Schutzklasse I<br>3, EAN-8, UPC-A, P<br>, GS1 Databar (RSS<br>de, Arbeitstempera | 203mm (13mil) Sc<br>9 Spannung + 5V ±<br>P42 Stromversorg<br>UC-E, ISSN, ISBN, 1<br>-Expand, RSS-Lim<br>Itur 0° ~ 40° C Lag<br>s 2m, je nach Inte | hrägstellung mind<br>5% Stromverbrau<br>ung 5 VDC ± 5% A<br>Codabar, Code 12<br>ited, RSS-14), cod<br>jertemperatur -20 | (grüne LED) 526 nr<br>d. 50° Druckkontras<br>ich Im Betrieb max.<br>Abmessungen 155n<br>8, Code 93, ITF-6, IT<br>e 39, Code 11, MSI-<br>~ 60° C Luftfeucht<br>HID - STANDARD mi | t 30% oder höher<br>280mA, Standby<br>nm (L) x 65mm (V<br>FF-14, Interleaved<br>Plessey, Plessey<br>igkeit Im Betrieb S | Umgebungslicht<br>100 mA @ 5VDC<br>W) x 90mm (H)<br>2 of 5, Industrial<br>Barcode unterstüt<br>5% ~ 90%, nicht | 2 of   |
| Inhalt                                                                                                    |                                                                                                    |                                                                                                    |                                                                                                    | 1 St.                                                                                                    |                                                                                                    |                                                                                                    | ×                                                                                                    |        |

## **Product Description**

### **Items Shipped**

✓ positive list of the items to be shipped. Provide negative details (e.g. "Battery not included") in the "Additional Information" section

- ✓ use <br>> to add a bullet point
- **\*** no HTML (will be removed)

#### System Requirements

- ✓ specify OS, hardware versions and any other technical requirements
- ✓ use <br>> to add a bullet point
- **\*** no HTML (will be removed)

#### **Additional Information**

- ✓ provide any product-related information customers need to be aware of
- **\*** no HTML (will be removed)

#### Lieferumfang

- Nest Protect Rauch- und Kohlenmonoxidmelder (2. Generation)
- 6 Langzeitbatterien
- Aufhängung
- Montagezubehör
- Nutzerhandbuch
- Einführung

#### Lieferumfang

• Gerät

#### Lieferumfang

 Lochsägen Ø 22, 29, 35, 44, 57, 68 mm Lochsägen 7/8", 11/8", 13/8", 13/4", 21/4", 23/4 Aufnahmeschaft Schaftgröße 11 mm 7/16", für Lochsäge 14-30 mm 9/16"-1 3/16" Aufnahmeschaft Schaftgröße 11 mm 7/16", für Lochsäge 32-152 mm 1 1/4"-6"

×

×

×

×

#### Systemvoraussetzungen

WLAN-Verbindung sowie Webbrowser oder kompatibles Smartphone / Tablet mit kostenloser Nest App und Bluetooth 4.0 erforderlich.

#### Hinweise

Der Umfang der Programmiermöglichkeiten sucht seinesgleichen.

Hinweise Wir beraten Sie gerne!

## **Product Data in Mirakl**

Category-specific Attributes // Required Attributes

### **Required Attributes**

#### **Mandatory Product Information**

- Product ID
- Product category
- Product name
- Brand
- MPN
- Sales unit
- Sales unit content
- Content quantity
- Ad copy
- Applicable sales tax
- Legally required details (e.g. energy efficiency rating)

If you do not provide the mandatory information, you won't be able to create product data. This means **your sales data will not be available online either**.

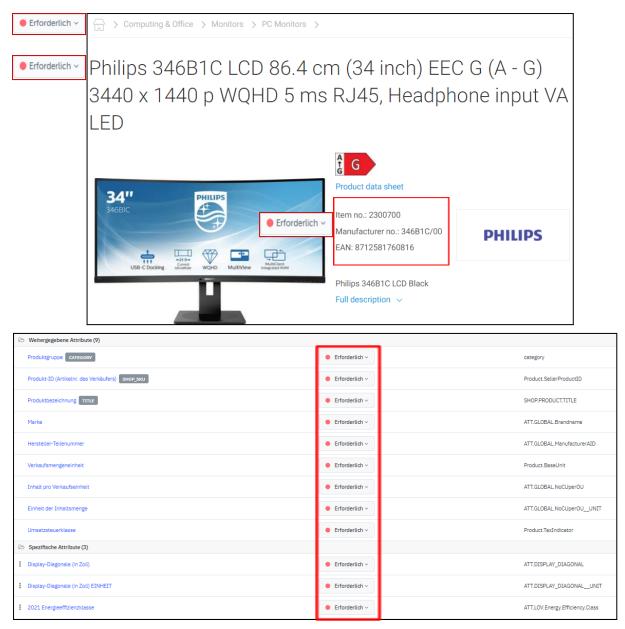

## **Product Data in Mirakl**

Category-specific Attributes // Filter Attributes

### **Recommended Attributes**

Creating and reviewing recommended attributes regularly

- > provides information essential for filtering SERPs and category on-page searches. If you do not specify these attributes, your product will become invisible as soon as someone decides to filter their search.
- > ensures visibility in SEO-relevant virtual categories.
- > enables product comparisons.

| Spezifische Attribute (19)                                                                                   |                                      |                                                   |                                                                                   |
|----------------------------------------------------------------------------------------------------|--------------------------------------|---------------------------------------------------|-----------------------------------------------------------------------------------|
| Arbeitsspeicherkapezität                                                                                     | • Empfohlen ~                        | ATT.RAM_                                          | SIZE Text                                                                         |
| E Display-Eigenschaften                                                                                      | Empfohlen ~                          | ATT.DISPL                                         | AY_PROPERTIES Liste mit mehreren Werten: Display-Eigenschaften                    |
| E SSD 1 Kapezität                                                                                            | <ul> <li>Empfohlen ~</li> </ul>      | ATT.SSD1                                          | Ganze Zahl                                                                        |
| Grafikkarten-Serie                                                                                           | Empfohlen ~                          | ATT.GRAP                                          | HIC_CARD_TYPE Werteliste: Grafikkarten-Serie                                      |
| Betriebssystem / Version                                                                                     | <ul> <li>Empfohlen ~</li> </ul>      | ATT.OPER                                          | ATINGSYSTEM Liste mit mehreren Werten: Betriebssysteme (detailli                  |
| Arbeitsspeicherkapezität EINHEIT                                                                             | Empfohlen ~                          | ATT.RAM_                                          | SIZE_UNIT Werteliste: Arbeitsspeicherkapazität EINHEIT                            |
| Schnittstellen (Computer/Multimedia)                                                                         | <ul> <li>Empfohlen ~</li> </ul>      | ATT.LOV.II                                        | VTERFACES_COMPUTER_MULTIMEDIA Liste mit mehreren Werten: Schnittstellen (Computer |
| E Display-Auflösung                                                                                          | Empfohlen ~                          | ATT.DISPL                                         | AY_RESOLUTION Werteliste: Auflösungen in X x Y Pixel                              |
| Prozessor / Serie                                                                                            | <ul> <li>Empfohlen ~</li> </ul>      | ATT.LOV.P                                         | ROCESSOR_SERIES Werteliste: Prozessor Serien                                      |
| SSD 1 Kapezität EINHEIT                                                                                      | Empfohlen ~                          | ATT.SSD1                                          | _UNIT Werteliste: SSD 1 Kapazität EINHEIT                                         |
| Erafikkarten-Modell                                                                                          | Empfohlen ~                          | ATT.LOV.G                                         | RAPHIC_CARD_MODELS Werteliste: Grafikkarten-Modelle                               |
| Prozessor / Model                                                                                            | Empfohlen ~                          | ATT.TXT.PI                                        | ROCESSOR_MODEL Text                                                               |
| I Farbe                                                                                                    | <ul> <li>Empfohlen ~</li> </ul>      | ATT.LOV.C                                         | OLOUR_FAMILY Liste mit mehreren Werten: Farbfamilie                               |
| V Discover more     13" laptop     13" MacBook     14" laptop     15" laptop                                 | 16" MacBook 17" lapto                | op Apple MacBooks Gaming                          | laptops (high-end) HP gaming laptop HP lapte                                      |
|                                                                                                    |                                      |                                                   |                                                                                   |
| Processor/type V Type                                                                                        | ✓ Display resolution                 | n V Colour family                                 | V Brand V                                                                         |
| Item status V Price                                                                                          | ✓ Interfaces                         | ✓ Screen size diag                                | jonal (inche                                                                      |
|                                                                                                    | Mor                                  |                                                   | 2)                                                                                |
| Sort By: Recommended 🛩                                                                                       |                                      | 14 inch (1<br>15 inch (1<br>16 inch (1            | 1)                                                                                |
| HP Gaming laptop OMEN 17-ck0065ng 43.9 cm (17.3 inch)<br>Nvidia GeForce RTX 3060 Win 10 Home Black 4N8V2EA#A | Full HD Intel® Core™ i7 i7-118<br>BD | 800H 16 GB RAM 17 inch (1                         | 4)<br>reauy тоговратch: Wed 17.8 Thu 18.8.                                        |
| ★★★★★(9)                                                                                                    | ltem no. 2445305                     | EAN: 0196188030899                                |                                                                                   |
|                                                                                                    | 11800H 11th Gen (Tiger Lake) (8      | switching Full HD 1920 x 1080 Pixel<br>x 2.3 GHz) | <b>1.929,00 €</b><br>1.607,50 € VAT excl.                                         |
|                                                                                                    |                                      | Add to shopping list                              |                                                                                   |

## **Product Data in Mirakl**

Essential Attribute: Product Type / Categorisation

This is one of the **most frequently used** filter attributes on our platform. It enables setting up subcategories within a product category.

#### How to create and maintain this attribute:

Each product category has been assigned a category attribute that comes with its own list of values.

Category attributes are easy to spot. Look for the term "(Category)" [German: "Kategorisierung"] following the category name, or for "ATT.KAT.\*\*\*" being part of the ID.

The value you assign to this attribute will be displayed in our online shop when you filter by "Product Type" (*German: "Produkt-Art"*)

| G > Cars, Hobbies & Household >    | Household & Kitchen                                            | > Ironing & Sev      | ving > Irons       | >       |          |                         |                  |       |                            |                 |           |   |
|------------------------------------|----------------------------------------------------------------|----------------------|--------------------|---------|----------|-------------------------|------------------|-------|----------------------------|-----------------|-----------|---|
|                                    |                                                                |                      |                    |         |          |                         |                  |       |                            |                 |           |   |
| Irons                              |                                                                |                      |                    |         |          |                         |                  |       |                            |                 |           |   |
|                                    |                                                                |                      |                    |         |          |                         |                  |       |                            |                 |           |   |
| Garment steamer Steam iron         |                                                                |                      |                    |         |          |                         |                  |       |                            |                 |           |   |
|                                    |                                                                |                      |                    |         |          |                         |                  |       |                            |                 |           |   |
| Tank volume ~                      | Power                                                          | ~                    | Colour fam         | nily    |          | ~                       | Brand            |       | × I                        | Price           |           | ~ |
|                                    |                                                                | News and Prom        | otions             | ~       | Prod     | uct type                | ^                |       |                            |                 |           |   |
|                                    |                                                                |                      |                    |         |          |                         | teamer (10)      |       |                            |                 |           |   |
|                                    |                                                                |                      |                    |         |          | Iron (1)<br>Shirt press | : (3)            |       |                            |                 |           |   |
| Selected 2 filters                 |                                                                |                      |                    |         |          | Steam iror              | 1 (28)           |       |                            |                 |           |   |
| clear all filters Produkt-Art X    | $\frac{Produkt-Art}{Travel iron} 	imes$                        |                      |                    |         |          | Steam pre               |                  |       |                            |                 |           |   |
|                                    |                                                                |                      |                    |         |          | Travel iron             | (2)              |       |                            |                 | _         |   |
| Sort By: Recommended 🗸             |                                                                |                      |                    |         |          |                         |                  |       |                            |                 |           |   |
| Princess 01.328000.01.001 Trave    | el iron White 130 W                                            |                      |                    |         |          |                         |                  |       | ailable 23 pie             |                 |           |   |
| -                                  | $\star \star \star \star \star \star (0)$                      | Ite                  | m no. 2354075      |         |          | EAN:                    | 8713016097101    | Kea   | dy for dispate             | h: Wed 17.8 Thi | 18.8. (1) |   |
|                                    | <ul> <li>Perfect for trave</li> </ul>                          |                      | wireless function  | n       |          |                         |                  |       | <b>99 €</b><br>€ VAT excl. |                 |           |   |
|                                    | <ul> <li>Iron and power b</li> </ul>                           | bank in one          |                    |         |          | Add                     | to shopping list | 04,99 | C VAI EAG.                 |                 |           |   |
|                                    |                                                                |                      |                    |         |          | E Add                   | to shopping list | —     | 1                          | +               |           |   |
| Severin BA 3234 Travel iron Silver | r-blue 1000 W                                                  |                      |                    |         |          |                         |                  | • Ava | ailable soon               |                 |           |   |
|                                    | <b>★★★★★(0)</b>                                                | Ite                  | m no. 1548318      |         |          | EAN:                    | 4008146000447    | Shij  | oping within 2             | days 🚺          |           |   |
|                                    | <ul> <li>Robust stainless</li> <li>Multiple voltage</li> </ul> | s steel sole with pa | rticularly efficie | ent hea | t storag | e                       |                  | 24    | 99€                        |                 |           |   |
|                                    | <ul> <li>Foldable handle</li> </ul>                            |                      |                    |         |          |                         |                  |       | € VAT excl.                |                 |           |   |
| PERITY SINCE 1854                  |                                                                |                      |                    |         |          | 🗎 Add                   | to shopping list |       | _                          |                 |           |   |
| TY SINCE                           |                                                                |                      |                    |         |          |                         |                  | _     | 1                          | +               |           |   |
| Philips Philips Iron 1200 W        |                                                                |                      |                    |         |          |                         |                  |       | ailable 17 pie             |                 |           |   |
|                                    | ★ ★ ★ ★ ★ (0)                                                  | Ite                  | m no. 2527451      |         |          | EAN:                    | 8710103604273    | Rea   | dy for dispate             | h: Wed 17.8 Thi | 18.8. (Ì  |   |

### Example of a category attribute

| Auffanggurt-Typ (Kategorisierung) | • Optional ~  | ATT.KAT.SAFETY_BELT_TYPE | Werteliste: Auffanggurt-Typ | Û |
|-----------------------------------|---------------|--------------------------|-----------------------------|---|
| Produkt-Art                       | ● Empfohlen ~ | Product.SubCategory      | Text                        | Û |

## **Product Data in Mirakl**

Category-specific Attributes // Technical Details

### **Optional Attributes**

Creating and maintaining optional attributes

- > allows displaying technical details in a **neat and concise table**.
- > helps customers find the information they are looking for.
- > provides any other product-related technical information that may be useful to customers.

| Spezifische Attribute (143)           |                                |                                 |
|---------------------------------------|--------------------------------|---------------------------------|
| Betriebszeit (max.) EINHEIT           | <ul> <li>Optional ~</li> </ul> | ATT.OPERATING_TIME_MAXUNIT      |
| E Mobiles Internet (LOV)              | • Optional ~                   | ATT.LOV.MOBILE_INTERNET         |
| E Festplatte 1 SSD-Cache EINHEIT      | • Optional ~                   | ATT.INT.HARDDISC1_SSD_CACHEUNIT |
| Frozessor Turbo-Taktfrequenz (max.)   | • Optional ~                   | ATT.NUM.TURBO_FREQUENCY_MAX     |
| E Gewicht                             | • Optional ~                   | ATT.WEIGHT.VALUE                |
| E Prozessor / Taktfrequenz            | • Optional ~                   | ATT.PROCESSOR_CLOCK             |
| B Display-Diagonale (in Zoli) EINHEIT | • Optional ~                   | ATT.DISPLAY_DIAGONALUNIT        |
| E Festplatte 2 Kapazität EINHEIT      | <ul> <li>Optional ~</li> </ul> | ATT.HARDDISC2_SIZEUNIT          |

| Technical data               | Compare in category                   |
|------------------------------|---------------------------------------|
| Energy efficiency rating (i) | F (A - G)                             |
| Energy consumption           | 9 kWh/1000h                           |
| Colour                       | Warm white, Neutral white, Cold white |
| No. of bulbs                 | 3                                     |
| IP rating (1)                | IP20                                  |
| Bulb type                    | LED (monochrome)                      |
| Colour                       | White                                 |
| Signal flow direction        | Bidirectional (bi)                    |
| Data transfer (Smart Home)   | Wireless                              |
| Dimmable (1)                 | Yes                                   |
| Series                       | Hue                                   |

## **Images & Documentation**

Images

- > Uploading a product image makes our listings look much more attractive.
- > Use images to showcase/explain your products.

URL of technical drawings, circuit diagrams etc. Needs to link to a PNG, JPG, GIF or TIF file (size >400px).

#### Documentation

- > Make user manuals and other information available to customers.
- Provide legally required documents such as safety data sheets and warranty certificates.

URL of the Manufacturer's Data Sheet (one multi-language sheet). Needs to link to a PDF file.

| Optional ~   | Product.PrimaryImageURL_MP                                                                                                    |
|--------------|----------------------------------------------------------------------------------------------------|
| • Optional ~ | Product.Image02URL_MP                                                                                                    |
| • Optional ~ | Product.Image03URL_MP                                                                                                    |
| Optional ~   | Product.Image04URL_MP                                                                                                    |
| Optional ~   | Product.Image05URL_MP                                                                                                    |
| Optional ~   | Product.ImageIllustration01URL_MP                                                                                                    |
| Optional ~   | Product.ImageIllustration02URL_MP                                                                                                    |
| Optional ~   | Product.ImageSymbol01URL_MP                                                                                                    |
| Optional ~   | Product.ImageSymbol02URL_MP                                                                                                    |
| Optional ~   | Product.ImageSymbol03URL_MP                                                                                                    |
| • Optional ~ | Product.ImageSymbol04URL_MP                                                                                                    |
| Optional ~   | Product.ImageSymbol05URL_MP                                                                                                    |
| Optional ~   | Product.ImageEnergyEfficiencyLabelURL_MP                                                                                                    |
| Optional ~   | Product.ImageAward01URL_MP                                                                                                    |
| Optional ~   | Product.ImageAward02URL_MP                                                                                                    |
| Optional ~   | Product.DocumentDatasheet01URL_MP                                                                                                    |
| Optional ~   | Product.DocumentEnergyEfficiencyFicheURL_MP                                                                                                    |
| Optional ~   | Product.DocumentManual01URL_MP                                                                                                    |
| • Optional ~ | Product.DocumentSecurityAdvisory01URL_MP                                                                                                    |
|              | <ul> <li>Optional ~</li> <li>Optional ~</li> </ul> |

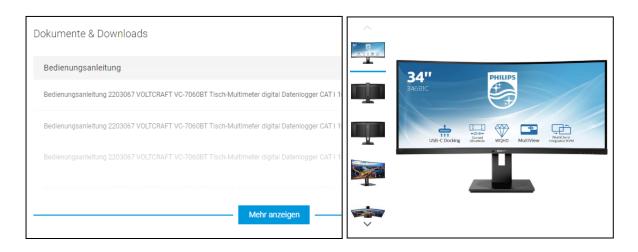

### **Conrad Competence Center & Documentation**

#### **Product Data**

- Data Editing and Requirements
  - Mapping Assistant
  - Mandatory attributes
  - Formats
  - Transfer methods (Mirakl Backend)

#### **Sales Details**

- → Data Editing and Requirements
  - Mandatory attributes
  - Formats
  - Transfer methods (Mirakl Backend)
  - Import methods

#### **Data & Process Management**

- → <u>Using Aggregators / Interfaces</u>
- → <u>Updates / Deleting Products</u>

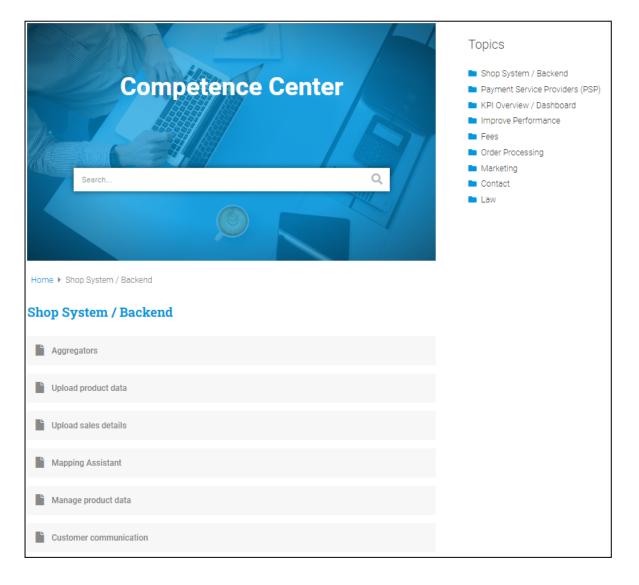